## tema central

# **Utilizando herramientas de simulación para análisis de parámetros de calidad de servicio en redes NGN**

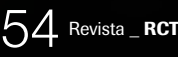

**JUAN CARLOS CUÉLLAR QUIÑONEZ** Profesor de la Universidad Icesi – Cali jcuellar@icesi.edu.co

P**ara el análisis**  y diseño de redes, los ingenieros siempre han contado con herramientas de simulación que les permiten recrear de una manera aproxi-

mada situaciones que se pueden presentar en este tipo de entornos. Y con los resultados obtenidos, después de su análisis, se pueden tomar decisiones con respecto al diseño o implementación de algún tipo de solución.

Sobre el tipo de herramientas de simulación hay de diferente tipo, las cuales se pueden clasificar de la siguiente manera:

- Si son de software libre o licenciadas o
- • por su complejidad en el proceso de aprendizaje del funcionamiento de la misma.

Entre las herramientas libres existe gran variedad, donde las más utilizadas son el NCTUns y NS2, entre las licenciadas existen muchas y depende de lo que se desee simular, para este caso en particular se trabajó con el OPNET Modeler 14.5.

Con la evolución de las redes tradicionales de datos a redes convergentes o redes de próxima generación (NGN), la situación en lo referente a la simulación se torna un poco más compleja, debido a la heterogeneidad de la red tanto en la infraestructura que la conforma, como el tipo de tráfico que va circular a través de ella.

Con base en lo anterior cuando se pretende simular un ambiente NGN se debe tener en cuenta la tecnología de la red de núcleo, la tecnología de la red de acceso y se deben definir unos entornos de simulación con aplicaciones específicas, que permitan obtener datos suficientes para analizar si se está garantizando calidad de servicio.

Por lo tanto, para garantizar el buen funcionamiento de las aplicaciones en una red NGN existen unos mecanismos de calidad de servicio (QoS) que se deben tener en cuenta. Estos mecanismos han sido propuestos por diferentes entes estandarizadores y cada ente plantea una arquitectura según el sector en que esté inmerso, por ejemplo Cable Labs [1] y Broadband Forum [2][3] definen una arquitectura para control de calidad de servicio para la red de acceso en la que se especializan, redes de acceso de HFC y DSL. En el núcleo (core) de las redes MPLS [4][[5][[6] y Carrier Ethernet [7]) ofrecen también mecanismos de calidad de servicio de acuerdo con su proceso de funcionamiento.

Además de los procesos realizados en la red de acceso y en la red de núcleo, se deben realizar otros procesos de configuración en los dispositivos de interconectividad que se encargaran del envío y el recibo de los paquetes

Abril\_Julio de 2010  $\;$   $55$ 

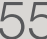

## \_tema central

que generen las aplicaciones. Estos procesos se encuentran documentados en [8] [9][10][11].

Ya definido el mecanismo de QoS que se utilizará en la red de acceso del usuario o en el núcleo de la red, debe existir la manera de verificar si a las aplicaciones se les está garantizando un buen desempeño, para esto la International Telecommunication Union – Telecommunication Standarization Sector (ITU-T) definió dos recomendaciones, la Y.1540[12] en la cual se definen los parámetros de calidad de funcionamiento para transmisión de paquetes en redes IP y la recomendación Y.1541[13] donde se definen los valores numéricos que deben alcanzar los parámetros definidos en la norma Y.1540.

Por otro lado, el Broadband Forum en su reporte técnico TR-126 [14] introduce el concepto de calidad de la experiencia (QoE) que permite medir el desempeño de las aplicaciones o servicios desde la perspectiva del usuario. Por lo tanto, con las recomendaciones anteriores se puede verificar si de manera técnica una aplicación está funcionando de manera adecuada y si el usuario está satisfecho con su desempeño o no.

Actualmente los mecanismos de calidad de servicio que se utilizan y configuran en los

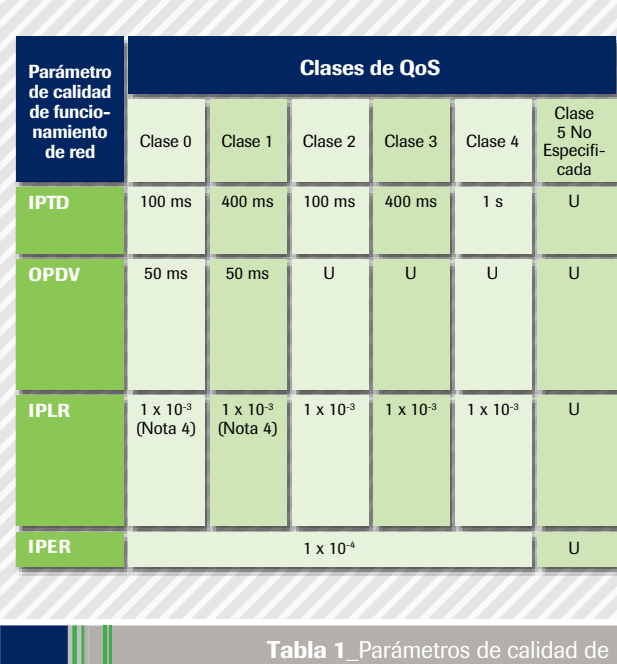

,,,,,,,,,,,,,,,,,,,,,,,,,,

funcionamiento que determinan la QoS en NGN.

dispositivos de interconectividad en las redes convergentes, y están ampliamente ligados con los esquemas de encolamiento tradicionales entre los cuales están: WFQ (Weighted Fair Queueing), CB-WFQ (Class-Based Weighted Fair Queueing), DWFQ (Class-based Distributed Weighted Fair Queueing, CQ (Custom Queueing), y PQ (Priority Queueing). Ahora bien, estos esquemas de encolamiento vienen configurados en los dispositivos de interconectividad con valores por defecto, es decir, con los valores que viene el dispositivo desde la fábrica. Esto se debe a que los anchos de banda de los enlaces de la red de núcleo son suficientes y no se presenta congestión en los mismos.

Pero surge una pregunta, ¿las redes NGN en su núcleo seguirán funcionando como hasta ahora lo han hecho, así se empiece a ofrecer el servicio de Televisión sobre IP (IPTV) a los usuarios? Esta pregunta es una de las inquietudes que genera analizar qué mecanismo de QoS es el más apropiado para garantizar el buen funcionamiento a las aplicaciones cuando se presente congestión en la red NGN.

Para realizar este análisis se definió un escenario de simulación con varios tipos de configuraciones y se utilizó la herramienta OPNET Modeler 14.5 [15] para realizar pruebas y posteriormente el análisis de los resultados obtenidos. Sólo se presentarán resultados parciales de lo que se ha obtenido hasta el momento para una red de núcleo con tecnología MPLS.

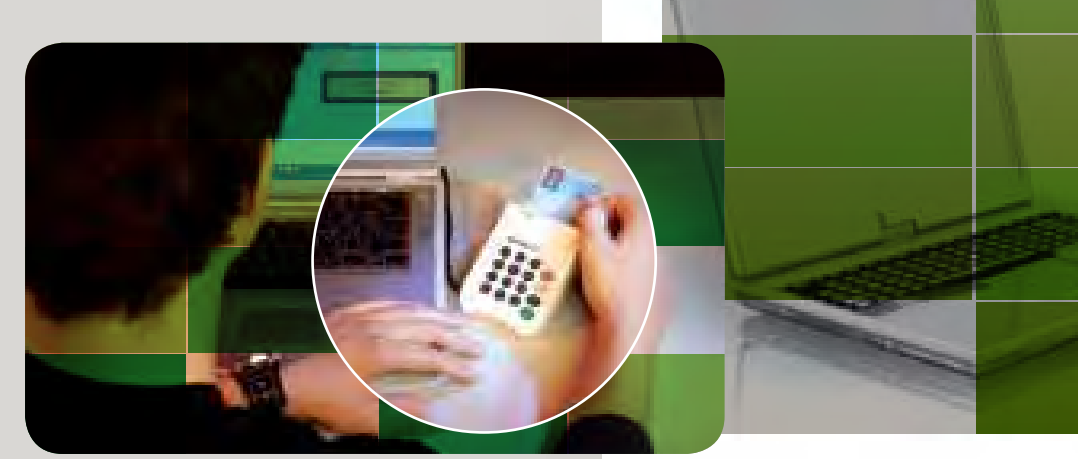

56 Revista \_ RCT

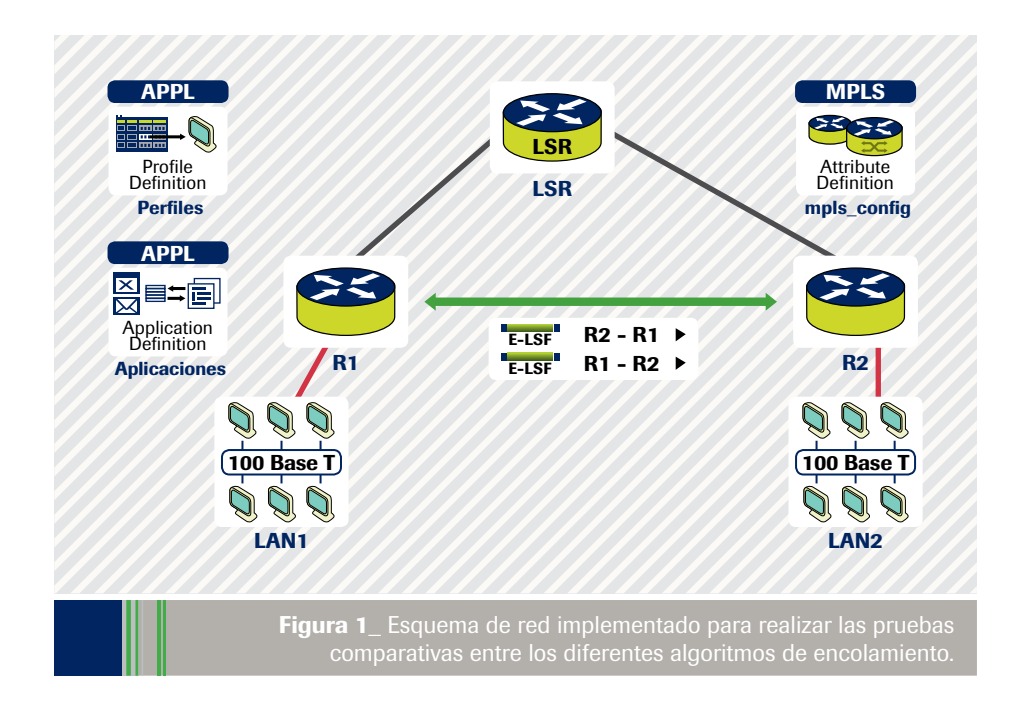

## **Parámetros para analizar**

La Recomendación Y.1540 define los parámetros que se utilizan para especificar y evaluar la calidad de funcionamiento en cuanto a velocidad, exactitud, seguridad de funcionamiento y disponibilidad de la transferencia de paquetes en una red IP. Los parámetros definidos se aplican al servicio IP de extremo a extremo, punto a punto, y a tramos de la red que proporcionan, o contribuyen, a la prestación de ese servicio. La norma define principalmente 4 parámetros:[12][16]

• IPTD (IP Packet Transfer Delay): Hace referencia al tiempo que tarda el paquete en pasar por un componente de la red, esta entidad puede ser un host, un enrutador o una sección de red. Este parámetro es uno de los parámetros principales y críticos para todas las aplicaciones que utilicen una red convergente.

- • IPDV (IP Packet Delay Variation): Hace referencia al jitter o al tiempo esperado de llegada de cada paquete.
- • IPLR (IP Packet Loss Ratio): Hace referencia a la rata de pérdida de paquetes, la cual se obtiene entre el total de paquetes perdidos sobre el total de paquetes transmitidos en un flujo de datos determinado.
- • IPER (IP Packet Error Ratio): Hace referencia a la tasa de paquetes con errores, la cual se obtiene entre el total de paquetes con errores sobre el total de paquetes sin errores transmitidos en un flujo de datos determinado

Por su parte, la recomendación Y.1541 especifica los valores de calidad de funcionamiento para cada uno de los parámetros definidos en la recomendación Y.1540,

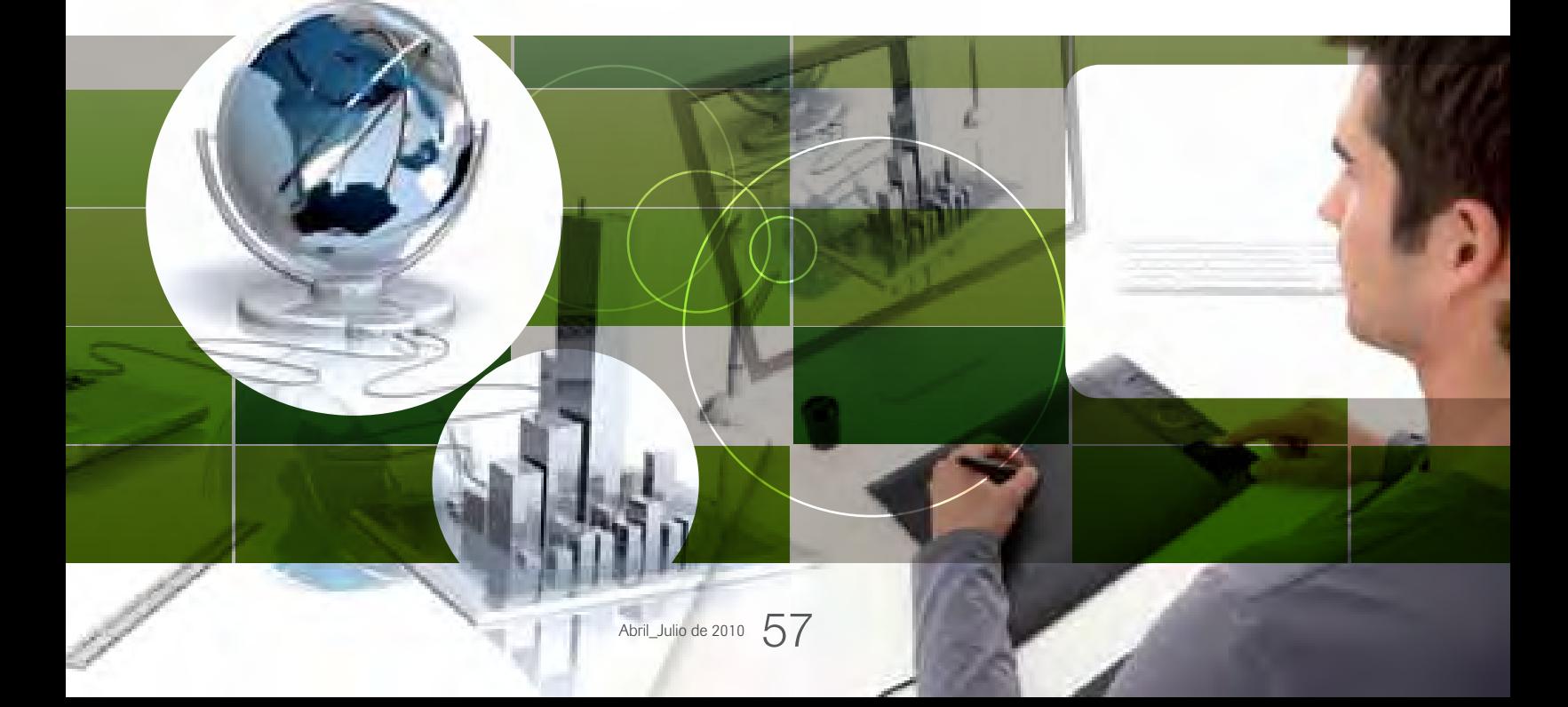

# \_tema central

Cuando se pretende simular un ambiente NGN, se debe tener en cuenta la tecnología de la red de núcleo, la tecnología de la red de acceso y se deben definir unos entornos de simulación con aplicaciones es-<br>pecíficas, que permitan obtener datos suficientes para analizar si se está ga-<br>rantizando calidad de servicio.

58 Revista \_ RCT

para esto en la recomendación se define un número de clases de calidad de servicio para establecer comunicación entre los usuarios y los proveedores de servicios. Los valores establecidos para cada clase y cada parámetro se pueden apreciar en la tabla No.1.

Cada clase tiene un tipo de aplicaciones o servicios específicos [16]

Clase 0-1: Aplicaciones en tiempo real, sensibles al retardo y de interacción alta. Por ejemplo VoIP, videoconferencia, difusión de audio.

Clase 2-3: Aplicaciones de datos transaccionales interactivos, por ejemplo: navegación, señalización.

Clase 4: Aplicaciones que soportan pérdidas y no hay problema con el retardo como por ejemplo: videostreaming, transferencia de archivos, etc.

Es claro anotar que dependiendo del tipo de aplicación o servicio, el administrador de la red la puede enmarcar en una clase específica, para así garantizar el desempeño adecuado de la aplicación.

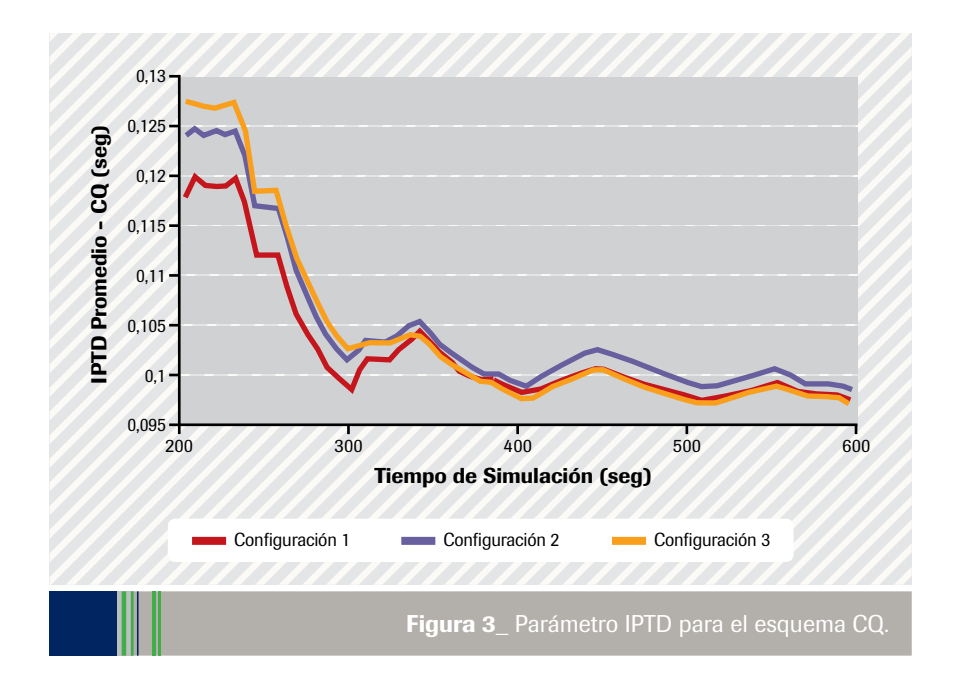

Con base en estas dos recomendaciones se definieron que los parámetros para ser analizados serían IPTD e IPDV ya que la herramienta OPNET los permite obtener en las variables Packet End-to-End Delay y Packet Delay Variation, respectivamente.

## **Topología de la red de núcleo para analizar**

En la figura 1 se puede apreciar el esquema de red que se implementó para realizar las simulaciones. Como tecnología en la red de núcleo se utilizó MPLS, esto debido a que es una tecnología madura y la cual está implementada en la mayoría de los proveedores de servicio.

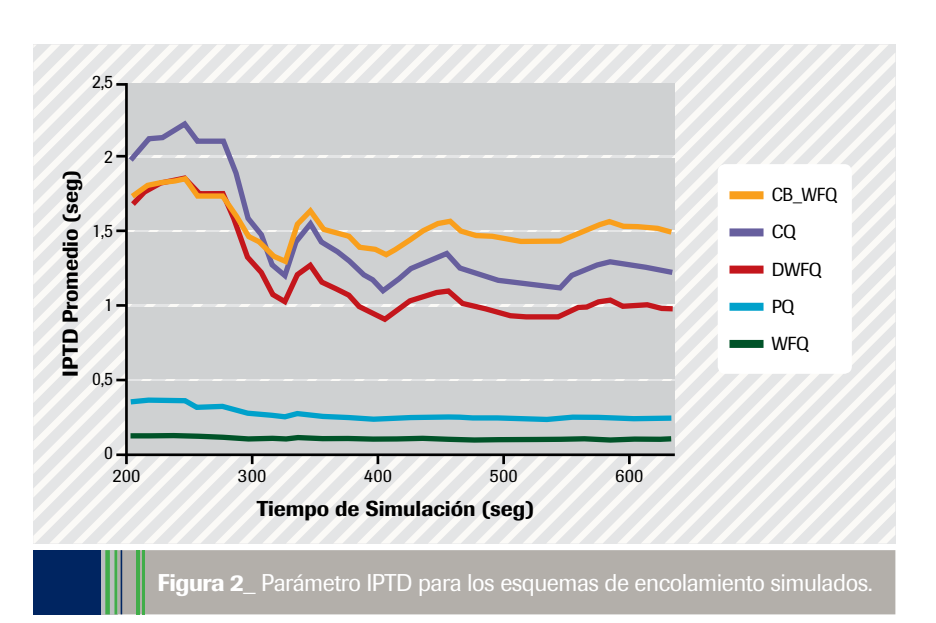

No es del interés analizar tiempos de convergencia de los protocolos de enrutamiento [17][18], impacto de la información de control y aspectos de implementación de los mismos, como también analizar lo referente a aspectos de señalización de las aplicaciones y tamaño de la red, ya que lo que se busca es analizar qué mecanismo de calidad de servicio es el más eficiente cuando se presenta congestión en los enlaces bajo unas condiciones predefinidas. La eficiencia del mecanismo de QoS se observa en el análisis de los parámetros como IPTD e IPDV revisando que permanezcan entre los valores definidos por la recomendación Y.1541 para las clases a las cuales pertenezcan las aplicaciones que estén siendo utilizadas en la simulación.

Ofrecer QoS en una red NGN es un trabajo donde se ven inmersos una serie de procedimientos que se deben realizar de manera conjunta y dependen de la topología, tecnologías de transporte y dispositivos de interconectividad que se posean tanto el acceso como en el núcleo de la red.

El esquema de red está conformado por tres enrutadores encargados de cumplir funciones de etiquetamiento de las tramas y su respectivo enrutamiento, los enlaces WAN son de una velocidad de 1.544Kbps.

 Cada red LAN está compuesta por 10 estaciones, en las cuales se configuraron las aplicaciones ftp, http, VoIP y videoconferencia. Cada aplicación se configuró con una distribución constante. La razón para escoger una distribución constante obedece a la necesidad de cargar el enlace a su máxima capacidad para así realizar las simulaciones con enlaces congestionados donde el retardo de las aplicaciones, sin configurar ningún mecanismo de QoS, se sale de los límites de la recomendación Y.1541.

## **Análisis de Resultados**

Para el esquema de la figura 1, los mecanismos encolamiento analizados fueron: WFQ (Weighted Fair Queueing), CB-WFQ (Class-Based Weighted Fair Queueing), DWFQ (Class-based Distributed Weighted Fair Queueing, CQ (Custom Queueing) y PQ (Priority Queueing).

Realizando una serie de simulaciones se obtuvo que los mecanismos de encolamiento PQ y CQ fueron los que obtuvieron valores más bajos para los parámetros IPTD e IPDV como se aprecia en la figura 2, lo cual es coherente con lo que plantea el autor [8] que recomienda una variación del algoritmo PQ (LLQ[8]) para brindar QoS a aplicaciones como VoIP y videoconferencia.

 Posteriormente, al realizar una serie de simulaciones y su análisis respectivos, se obtuvo que el esquema de encolamiento CQ es el que mantuvo los parámetros IPTD e IPDV entre los valores enunciados en la recomendación Y.1541 como se aprecia en las figuras 3 y 4.

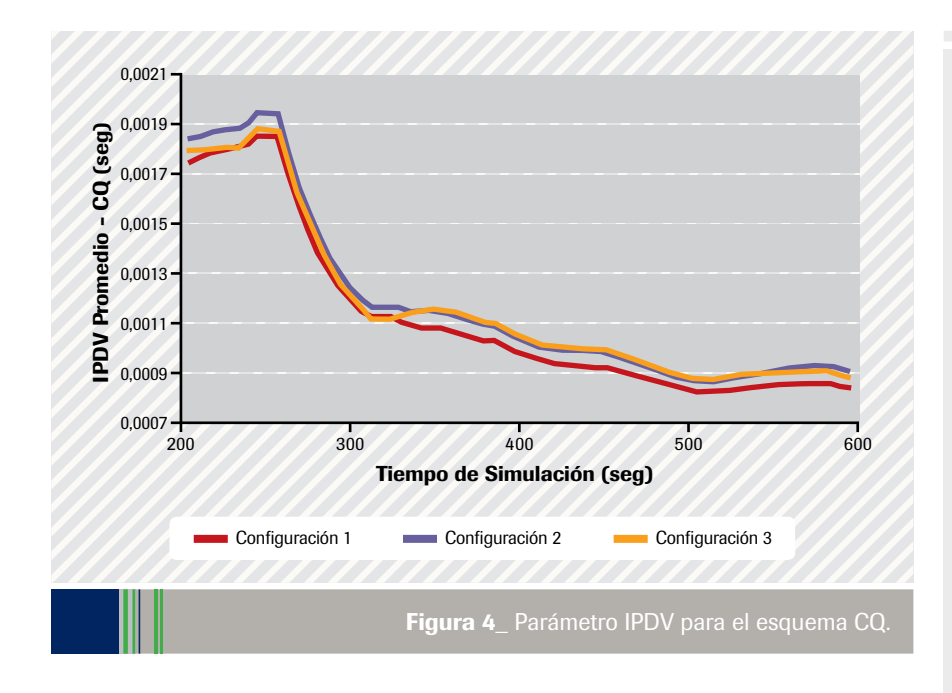

### **Conclusiones**

- Ofrecer QoS en una red NGN es un trabajo donde se ven inmersos una serie de procedimientos que se deben realizar de manera conjunta y dependen de la topología, tecnologías de transporte y dispositivos de interconectividad que se posean tanto el acceso como en el núcleo de la red.
- Se debe ofrecer QoS en el bucle de acceso del usuario a la red NGN, ya que generalmente es en este sector donde empieza la congestión y degradación de desempeño de las aplicaciones, pero se debe tener en cuenta el tipo de dispositivo que conecta al usuario a la red, ya que generalmente son dispositivos sencillos y con limitaciones de hardware que permiten configuraciones limitadas en lo referente a QoS.
- Paralelo a lo anterior se debe analizar qué tipo de QoS se le va a ofrecer a ese usuario en

la red de núcleo, con el fin de garantizar que los parámetros de la recomendación Y.1541 estén dentro de valores admisibles y se garantice buen desempeño y satisfacción al usuario.

- • En este aspecto, en lo que atañe a la voz, la QoS de una llamada está determinada por el tipo de acceso, tecnología de transporte, número de saltos de la comunicación, velocidades de los enlaces, etcétera, lo cual hace necesario tener mecanismos adicionales a los parámetros de la recomendación Y.1541 para verificar si se está ofreciendo un buen servicio al usuario. Dichos mecanismos están enunciados en el reporte técnico TR-126 que recomienda una serie de pruebas para verificar la calidad de una comunicación de voz, entre dichas pruebas se encuentran unas de carácter subjetivo y otra de carácter objetivo.
- Adicionalmente se debe ser muy cuidadoso en la configuración del mecanismo CQ ya que si se configura de manera inapropiada o sin realizar análisis de tráfico y aplicaciones respectivos, podría en determinado momento hacer que aplicaciones de más baja prioridad funcionen de manera inapropiada causando insatisfacción con el usuario.<sup>•</sup>

#### **Bibliografía**

- • [1] D. Fellows, D. Jones. DOCSIS Cable Modem Tecnology. IEEE Communications Magazine March 2001.
- • [2] Techinical Report DSL Forum TR-059. DSL Evolution – Architecture Requeriments for the Support of QoS- Enabled IP Services. Septiembre 2003.
- • [3] S. Wright.,T. Anschutz. QoS Requeriments in DSL Networks. 0-7803-7975-6/03. 2003
- • [4] X. Xiao, A. Hannan , B. Bailey , L. Ni Traffiici Engineering with MPLS in the Internet. IEEE Network. March/ April 2000.
- • [5] T. Onali, L. Atzori. Traffic Classification and Bandwidth Management in DiffServaware Traffic Engineering Architectures. IEEE ICC 2008 Proceedings.
- [6] S. Alvarez, QoS for IP/MPLS Networks. Cisco Press. 2006.
- • [7] L. Fang , R. Zhang, M. Taylor. Services – Requirements and Deployment Case Studies. IEEE Communications Magazine. March 2008.
- [8] Cisco Systems. Cisco IOS Quality of Service Solutions Configuration Guide. 2003.
- • [9] Understanding and Configuring MDRR/ WRED on the Cisco 12000 Series Internet Router. Doc ID 18841, http://www.cisco.com/ warp/public/63/mdrr\_wred\_overview.html.
- [10] Huawei Documentation. Version 07(2008-09-17). SmartAX MA5600/MA5603 Multi-service Access Module Electronic Documentation.
- • [11] Cisco Systems. Implementing Cisco Quality of Service v2.1. 2004.
- • [12] ITU-T Rec. Y.1540, IP Packet Transfer and Availability Performance Parameters. Dec. 2002.
- • [13] ITU-T Rec. Y.1541, Network Performance Objetives for IP-Based Services" Feb 2006.
- • [14] Technical Report TR-126. Triple-play Services Quality of Expirience (QoE) Requirements. BroadBand Forum. Dec. 2006.
- • [15] http://www.opnet.com
- • [16] Medición de la Calidad del Servicio. Grupo de Expertos NGN – CINTEL Colombia. Interactic Feb 2009.
- • [17] J.L Sobrinho, Algebra and Algorithms for QoS path computation and hop-by-hop rounyting in the Internet. IEEE/ACM Trans. Netw, vol 10, No.4.pp 541-550.Aug 2002.
- • [18] J.L Sobrinho, "Network Rounting with path vector protocols:Theory and applications. Proc. ACM SIGCOMM 2003, Karlsruhe, Germany, Aug 2003, pp 40-60.

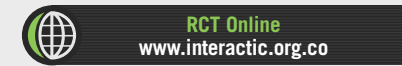